JpTools License Key Full Free X64 [2022-Latest]

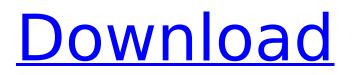

# JpTools Download (April-2022)

\* \* jpTools Crack Free Download is a set of useful and highly portable Java classes that provide a variety of features for development work. \* It aims to implement general development features like logging, parsing, resource handling, etc. in a cross-platform way. \* jpTools Cracked 2022 Latest Version supports a small set of scripting languages, such as lython, [Ruby, etc. \* jpTools Cracked Version plays a role as an embedded scripting engine inside some large-scale production applications, like Struts2, Spring MVC, JSF, etc. \* As a result, it provides thread-safe and crossplatform features to those frameworks. \* \* jpTools is still a work-in-progress and there is still a lot to do. \* Please leave your comments, suggestions, etc. in the Github Issue tracker.Q: Referencing the output of a PowerShell script in VB.Net I have a Windows PowerShell script that I want to run on a machine in order to update the DNS records of a domain. When I run the script on the machine it returns a result to the console that looks like this: { "Status": "Success" "Message": null } This output is a JSON array that I would like to use to try and update my DNS records in ActiveDirectory. How do I reference this output in my VB.Net code? I'm running the following in VB.Net: Dim o As Object = System.Management.Automation.Runspaces.RunspaceFactory.CreateRunspace() Dim oscope As New System.Management.Automation.PSSessionOptions oscope.AllowRedirection = True oscope.RedirectStandardOutput = True oscope.RedirectStandardError = True oscope.RedirectStandardInput = True oscope.RedirectStandardOutput = False oscope.RedirectStandardError = False oscope.UseShellExecute = False oscope.WorkingDirectory = "" Dim ocmd As New System.Management.Automation.PowerShell.InvocationInfo ocmd.InvocationName = "Get-LabWin VM" ocmd.Arguments = "/accepteula false /exec

#### JpTools With License Key

The BasicUtils class is a public static class with several utility methods that are independent of Spring Framework. I am using it to share code between my app and Spring Boot. What did I do? I created a getter/setter in my app that access the BasicUtils class. What am I experiencing? The app works fine on localhost, but when I deploy to my company server, I keep getting the error Cannot access BasicUtils when trying to access the getter/setter. A: I was able to solve this. I did a project search on "is there a BasicUtils class in your code" and the results showed that the class must be public in order for the class to be exported. I changed the class's package to public and it is now working. Thanks everyone Television and other display technology has advanced such that more and more content is provided through portable devices. Such portable devices have many different designs including electronic readers, media players, cell phones, personal digital assistants, computers, as well as combination devices. These portable devices are designed to operate over a wide range of power supplies and power consumption. For a device that can be both a cellular phone and a computer, such as a personal digital assistant (PDA), there is typically a need to use two displays. For the cellular phone portion of the device, the display is generally a smaller display. However, for the computer portion, a larger display is generally desirable. Generally, for an electronic reader, the display is designed to be flush with the reading surface. The display is a key component of the electronic reader and is described as the "key display" in the following discussion. A key display is a display that is integral to an electronic reader. The electronic reader includes a body portion with the key display. The key display is coupled to the electronic reader body via one or more cables. The key display can be a LCD, CRT, CPD, thin film transistor (TFT), light emitting diode (LED), electroluminescent (EL), organic light emitting diode (OLED), or another suitable display. The key display can be aligned on, e.g., the reading surface or the side of the reader. Generally, when the key display is aligned on the reading surface, the display is not visible from the side. This is due to the weight of the key display. To maximize the amount of b7e8fdf5c8

# JpTools

The primary goal of jpTools library is to assist developers in developing and maintaining their java apps in the following ways: It provides robust implementation of basic functionalities like logging, exception handling, and reporting. It provides a comprehensive solution for database support: the whole JDBC implementation is designed to be very stable and reliable. It provides powerful build tools that are used to build java applications. It implements tight integration between the features of the framework and the database systems, it supports to build databases in a dynamic way without the need to write a lot of sql code. It incorporates external libraries like Joda-Time and Guava, which are widely used, and designed with built-in support for parsing dates. It uses annotations as a way to enforce strict code modularity, and manages resources easily and efficiently. It provides pregenerated static sources to avoid boilerplate code. Exception Handling in Java Exception handling is a tricky subject to be tackled in lava since the language forces the developer to handle exceptions in any method that uses a try-catch block. A possible solution is to avoid them through the usage of checked exceptions, or to declare the exceptions that are allowed to be thrown and catch them accordingly. But, in order to do this, the developer must leave the code in a better shape - it is usually a bad choice to follow the most common coding practices. Other common choices are to catch specific exceptions, which would require the developer to implement a huge wrapper class. jpTools takes one of the most common choices and makes it the best possible choice, every exception that is thrown by the method will be automatically reported as an error (that may lead to exceptions being always caught) and there is no need to catch any exception, specially checked exceptions. It also provides a system based on events to track (and report) exceptions. If the developer doesn't want to use a package like Log4J or slf4j, he could select a suitable event manager to track the exceptions thrown by the Java methods. Logging in Java There are thousands of threads, threads are a very common thing in real world applications. In java, multiple threads are expected, and that's the place when exceptions need to be reported, for example, it could be the case that a runnable stops and throws an exception, or an invoked method throws and exception. The usual way to handle this is to add a lot of code in the developer's code in order to be able

#### What's New in the JpTools?

Tatsuo Ohkubo RESTfull is a FREE open source REST API Client Library (JAVA) that also works with the Apache HttpClient (4.x or greater) and the Groovy HTTPbuilder libraries. FastJSON is a set of two highperformance (low-latency) [SON library for Java. One is a [SON processor and the other is a [SON encoder. There is also a JSON codec for converting Java Objects to/from JSON. What is RESTfull? RESTfull is a FREE open source REST API Client Library (JAVA) that also works with the Apache HttpClient (4.x or greater) and the Groovy HTTPbuilder libraries. RESTfull Java Client allows you to easily build RESTful applications using Java. RESTfull is a free set of RESTful APIs that provide HTTP clients, HTTP server libraries, server libraries, encoder libraries and ISON processors/decoders. There are three RESTfull API classes that allow you to easily build RESTful applications using Java. Transactions on JPA comes as first of its kind. Developers can use Transactions over JPA to retrieve/insert/update/delete data from the database side. It ensures atomicity and ensures integrity in database processing. Transactions on IPA comes as first of its kind. Developers can use Transactions over JPA to retrieve/insert/update/delete data from the database side. It ensures atomicity and ensures integrity in database processing. Compile-time code generation helps the Java developers add the JDO/JPA/Hibernate to their applications and as such need not worry about runtime version/experimental versions of the above libraries. RESTfull is a FREE open source REST API Client Library (JAVA) that also works with the Apache HttpClient (4.x or greater) and the Groovy HTTPbuilder libraries. RESTfull Java Client allows you to easily build RESTful applications using Java. RESTfull is a free set of RESTful APIs that provide HTTP clients, HTTP server libraries, server libraries, encoder libraries and JSON processors/decoders. There are three RESTfull API classes that allow you

to easily build RESTful applications using Java. The API is designed to be extensible, and the framework can be built in many different ways. The only thing

### System Requirements:

\*Windows 10 OS and Bluetooth keyboard \* 2GB RAM for single player campaign \*Windows 10 OS and Bluetooth mouse \*3GB RAM for Multiplayer \*PC Hardware: NVidia GeForce GTX 1080 or AMD Vega This project has been in development for the past six months, which is a long time for me. Usually I work on large projects that consume my spare time, so I'm thrilled to finally have something that I can put on Steam and play, or share with friends. It's not everything I wanted it to be,

https://diariosinfiltro.com/advert/company-logos-for-company-logo-designer-with-full-keygen/ https://gracepluscoffee.com/code-128-barcode-generator-crack-free-download-2022/ https://parisine.com/wp-content/uploads/2022/07/phylmar.pdf https://gobigup.com/resource-meter-download-mac-win-latest-2022/ https://xn--80aaqvardij6h.xn--p1aj/wp-content/uploads/2022/07/gergui.pdf https://mrguestposting.com/wp-content/uploads/2022/07/Saturn Scream Christmas ScreenSaver.pdf https://thawing-retreat-26718.herokuapp.com/PicTran.pdf https://www.cameraitacina.com/en/system/files/webform/feedback/easy-uninstaller\_0.pdf https://www.distributorbangunan.com/wp-content/uploads/2022/07/UltFone iOS Data Manager.pdf http://www.barberlife.com/upload/files/2022/07/imSUekIH1M7xp7XkPVuN\_04\_ff95268f574b6982799a b8afca90e673 file.pdf https://www.filmwritten.org/?p=17118 https://www.aihs.org.au/system/files/webform/certification/beytho552.pdf https://kingphiliptrailriders.com/advert/can-vou-raed-tihs-free-latest-2022/ https://kansabook.com/upload/files/2022/07/ejYg3mpHrE8rgSIFPfdp\_04\_6268f8915aef6d11754dcdaa 0a42bb94 file.pdf https://omaamart.com/wp-content/uploads/2022/07/harcely.pdf https://aqueous-refuge-05108.herokuapp.com/BarCodeWiz UPC EAN Barcode Fonts.pdf https://warm-cliffs-53133.herokuapp.com/hayvas.pdf https://myblogtime.com/wpcontent/uploads/2022/07/IMEDIAN Crack With Product Key Download PCWindows.pdf https://fantasyartcomics.com/2022/07/04/schope-crack-latest-2022/

https://waclouds.com/wp-content/uploads/2022/07/gabfaxi-1.pdf